# КАФЕДРА CTOMATO NO FUMECKOE OFPA3OBAHUE

## 1922-2012

AFMCJ

КАФЕДРЕ - 10 лет!

имени<br>И. Евдокимова.

<sup>LIN</sup>C SANT

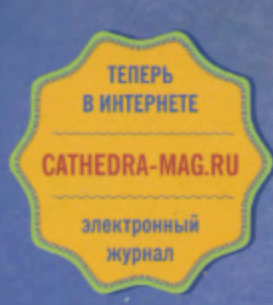

CATHEDRA-MAG.RU CATHEDRA-MAG.RU CATHEDRA-MAG.RU

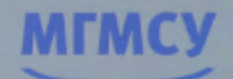

Nº 41, 2012

## EX CATHEDRA

## Адгезивная техника фиксации **ЛИНГВАЛЬНЫХ РЕТЕЙНЕРОВ**

Меир Редлих, DMD, PhD Йосси Абед, DMD **Эммануил Гиллис**, DMD Отдел ортодонтии Еврейского университета, Хадасская стоматологическая школа Уве Баумерт, Dr. rer. nat. Илан Голан, Dr. med. dent. Профессор Дитер Мюсиг, Dr. med. dent.

Ортодонтическая поликлиника, клиника Университета Регенсбурга

Резюме. На нижней челюсти по окончании лечения с использованием несъемных аппаратов в качестве ретенционных устройств часто используют лингвальные адгезивные фиксаторы. В данной статье описано, как можно просто и надежно установить их с помощью трансферной дуги. Благодаря такой технике удается избежать оставшихся острых концов проволоки и, следовательно, использования вращающихся инструментов.

Ключевые слова: скученность; фиксатор; адгезивный фиксатор; лингвальный фиксатор; трансферная дуга.

## Adhesive fixing technique lingual retainers

Meir Redlich, DMD, PhD Yossi Abed, DMD Immanuel Gillis, DMD Department of Orthodontics The Hebrew University, Hadassah School of Dental Medicine Uwe Baumert, Dr. rer. nat. Ilan Golan, Dr. med. dent. Professor Dieter Müßig, Dr. med. dent.

Orthodontic Clinic, University Hospital of Regensburg

Summary. On the lower jaw after treatment with non-removable devices as retention devices often use adhesive lingual retainers. This article describes how you can easily and securely install them by means of transfer of the arc. Thanks to this technique avoids stay sharp wire ends and, therefore, the use of rotary instruments.

Keywords: crowding; catch; adhesive clip; lingual retainer; transfer arc

дна из главных забот врача-ортодонта после успешно завершенного лечения - предотвращение рецидива скученности в области нижних лередних зубов [2, 7]. Поэтому многие авторы выступают за несъемные ретенционные устройства, устанавливаемые на длительный срок. Так, по выражению П. Штёкли ретенция должна быть обеспечена «не пожизненно, а навсегда» [6]. Врачи часто используют лингвальные фиксаторы, закрепляемые с использованием адгезивной техники. Впрочем, до сих пор нет однозначного мнения о том, из какой проволоки (материал, поперечное сечение, размер) должен быть изготовлен такой фиксатор. При выборе имеют значение такие факторы, как расположение зубов до проведения ортодонтического лечения и состояние пародонта. В качестве материала рекомендуется массивная многожильная нержа-

веющая или золотая проволока [1, 2] либо стекловолокно [5]. В принципе, любая ретенционная проволока, закрепляемая с помощью адгезии, должна пассивно прилегать к лингвальным поверхностям верхних или нижних передних зубов, чтобы избежать их нежелательных сдвигов.

А. Бекер и Ж. Гульчин в 1984 г. впервые описали процедуру наложения лингвальной проволоки непосредственно во рту пациента [3]. При этом после адгезивной фиксации лишнюю проволоку обрезают с помощью быстро вращающегося инструмента в дистальной области последнего адгезивного соединения. У данной техники есть два существенных недостатка: опасность повреждения клыка или премоляра быстро вращающимся инструментом и остатки острых концов проволоки, которые приходится покрывать композитом.

Адгезивная техника фиксации лингвальных ретейнеров

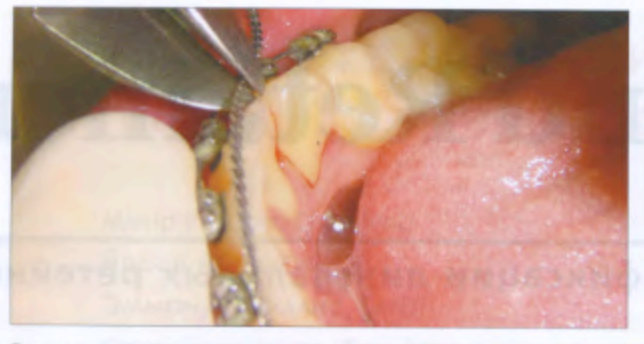

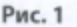

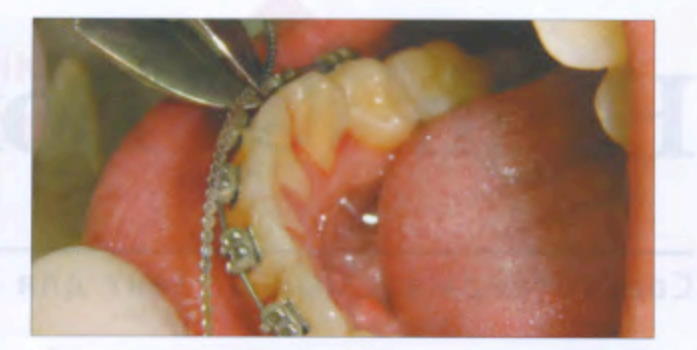

Рис. 2

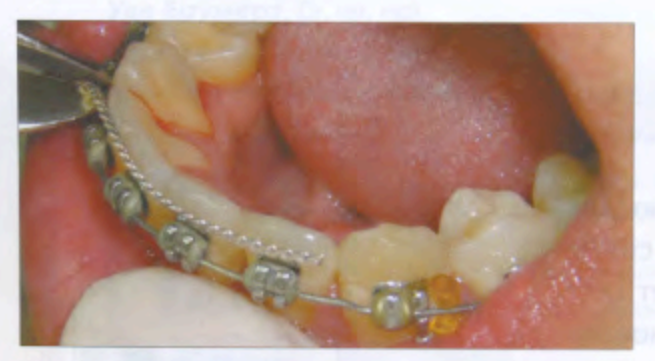

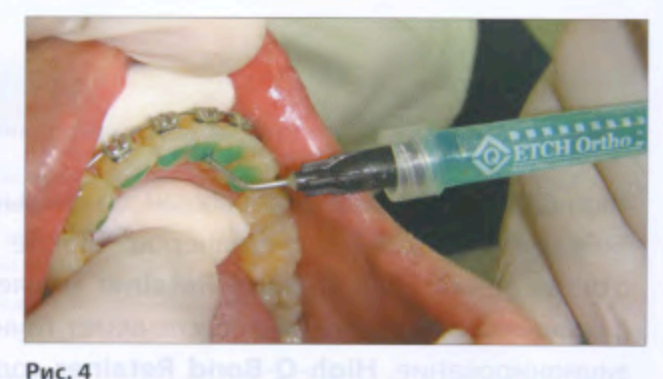

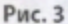

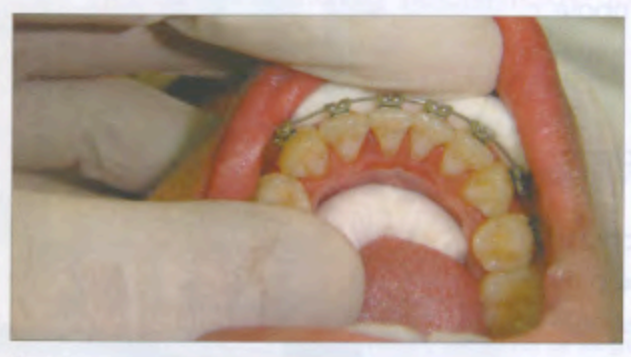

Рис. 5

Чтобы избежать этого, Р. Порт рекомендует ретенционную проволоку предварительно согнуть точно по ее длине и зафиксировать с помощью зубной нити [4]. Однако и в этом случае трудно гарантировать, что она сохранит свое положение во время адгезивной фиксации.

В связи со сказанным была разработана простая техника пассивного адгезивного закрепления лингвальных фиксаторов, при которой нет необходимости использования вращающихся инструментов, так как не остается острых концов проволоки. В основе методики - изготовленная лабораторным способом трансферная дуга, обеспечивающая правильное положение фиксатора во время адгезии.

#### Процедура

◆ Изготовление трансферной дуги в лаборатории.

• Получение оттиска из альгинатной массы.

Из твердого гипса отливают оттиск и изготавливают рабочую модель. Многожильную стальную проволоку толщиной 0,45 мм припасовывают точно по лингвальной

![](_page_2_Picture_16.jpeg)

**Рис. 6** 

поверхности резцов и клыков и протягивают в область премоляров. Затем фиксируют с помощью двух пластмассовых накладок в области премоляров и моляров. Обе окклюзионные накладки соединяют друг с другом проволокой (0,7 мм), проложенной в щечной области (рис. 1).

◆ Установка ретенционной проволоки в полости рта.

Лингвальные поверхности соответствующих зубов подготавливают для адгезии к эмали обычным способом. Изготовленную конструкцию устанавливают во рту, а ретенционную проволоку приклеивают с помощью адгезивного цемента (например, HBRetainer). Зубы, находящиеся на концах адгезивного фиксатора, поначалу не затрагивают. После затвердевания ретенционную проволоку укорачивают с помощью лигатурного режущего инструмента до желательной длины (рис. 2), а трансферную дугу удаляют. Затем проволоку закрепляют на зубах, которые находятся в самой дальней дистальной области.

✓ Прямая адгезивная фиксация нижней лингвальной проволоки (retainer).

**JABET ART PROF AND POSS AT** 

Адгезивная техника фиксации лингвальных ретейнеров

High

![](_page_3_Picture_1.jpeg)

Рис. 7

Рис. 8

![](_page_3_Picture_4.jpeg)

![](_page_3_Picture_5.jpeg)

Рис. 9

Рис. 10

![](_page_3_Picture_8.jpeg)

Рис. 11

Рис. 12

При необходимости до конечной полимеризации ✓ адгезив можно добавить, чтобы полностью покрыть проволоку (рис. 10).

◆ Для демонстрации формирования гладкой поверхности перед окончательной полимеризацией используют губку с праймером (рис. 11).

◆ Для последней полимеризации каждого зуба время устанавливают в зависимости от типа лампы (рис. 12).

◆ Окончательный результат: ортодонтическая проволока зафиксирована с язычной поверхности от клыка до клыка (рис. 13).

Выражаем благодарность доктору Йоси Абеду (отдел ортодонтии Еврейского университета, Хадасская стоматопогическая школа) за предоставленные изображения.

Координаты для связи с авторами: dieter.muessig@klinik.uni-regensburg.de

Список литературы в редакции.

Ретайнер фиксируют от клыка до клыка (рис. 3). В первую очередь поверхности эмали очищают щеточкой с порошком на малой скорости, затем тщательно промывают водой от порошка и высушивают.

Каким образом определить длину дуги? Ортодонт накладывает проволоку по вестибулярной поверхности от мезиальных краев от клыка до клыка. Эта и есть точная длина с язычной поверхности от середины клыков.

### Дальнейшая последовательность действий

Эмаль от клыка до клыка протравливают 20 с (рис. 4), промывают и высушивают (рис. 5). \*

На протравленную поверхность наносят праймер ✓ (рис. 6).

• Поверхность полимеризуют мощной световой Ledлампой нового поколения (2-3 с на каждый зуб, рис. 7).

Иа протравленные зубы наносят небольшое количество адгезива (например, В.Ј.М., рис. 8).

◆ Сразу после наложения адгезива (пока он еще жидкий) устанавливают язычную проволоку (рис. 9).